## Finish Application Screen

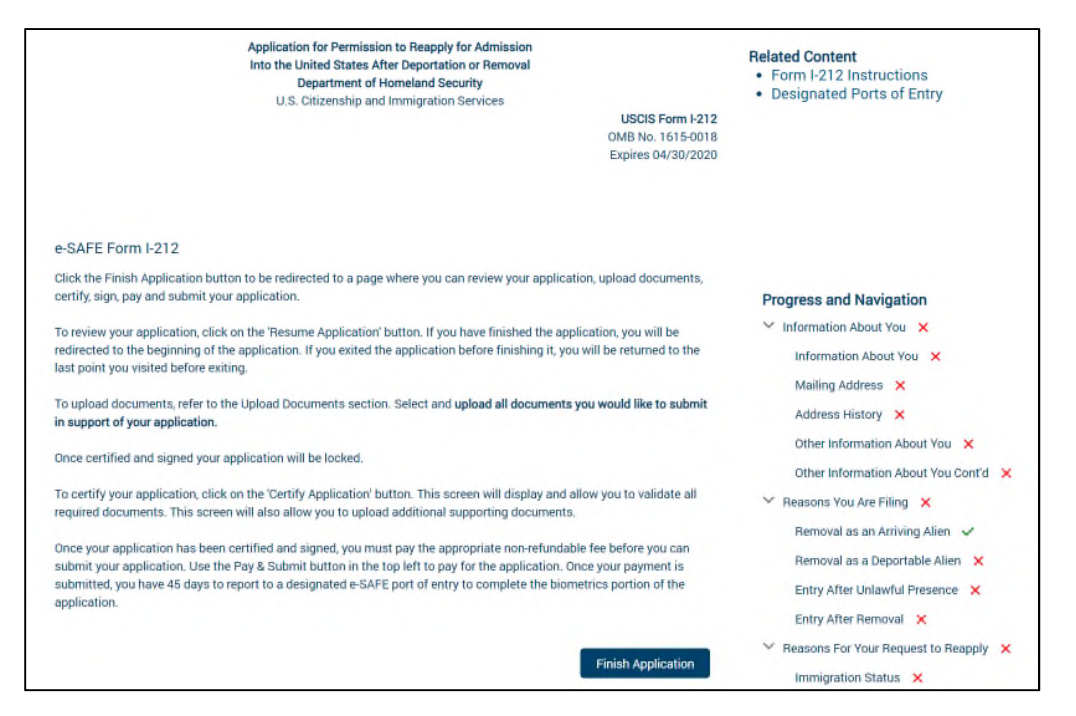

## Prior to payment

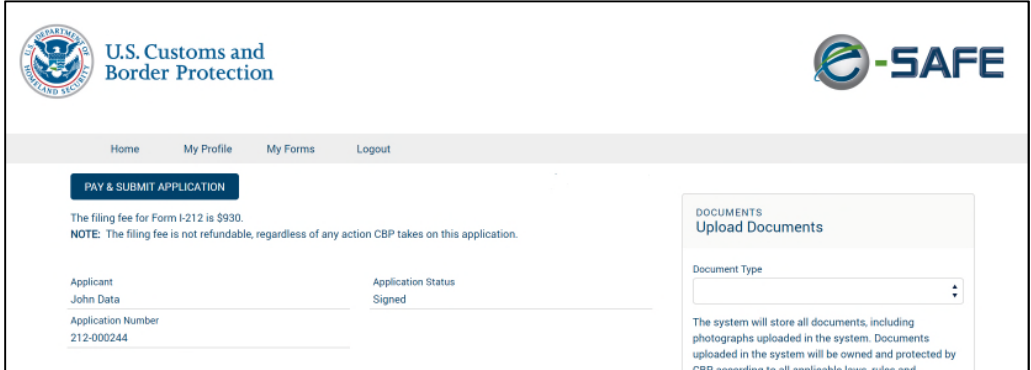

## After payment

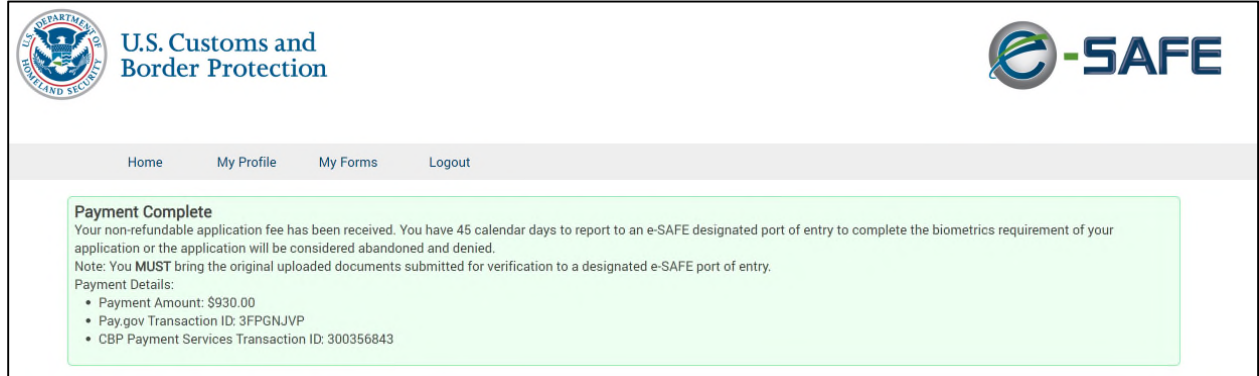

## After payment email

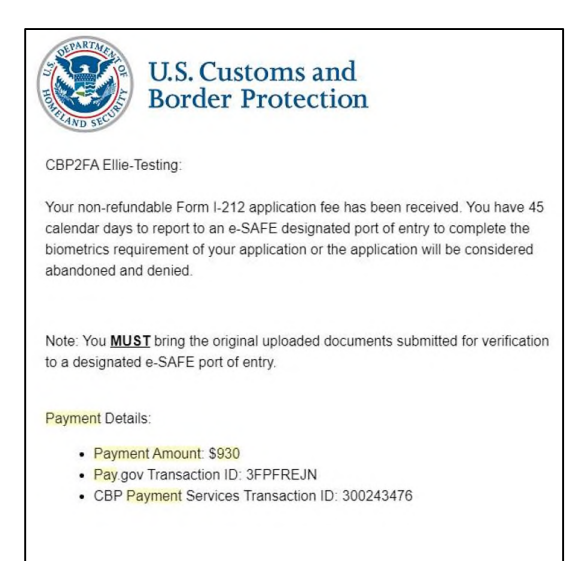